# iPhone iPad Essentials iCloud

Bob Newcomb November 4, 2021

#### iCloud - What is it?

- In the cloud it stores
  - Photos, files, notes, passwords and other data
  - Automatically keeps them up to date across devices

1

## iCloud - What is it?

- \* Free
  - \* 5GB storage
  - iCloud email account
- Charges for
  - Additional storage
  - Special features
- Encrypted to various degrees

iCloud - What is it?

- Can access information from
  - iPhone
  - \* iPad
  - Mac computer
  - Windows computer
  - Web browser at icloud.com

3

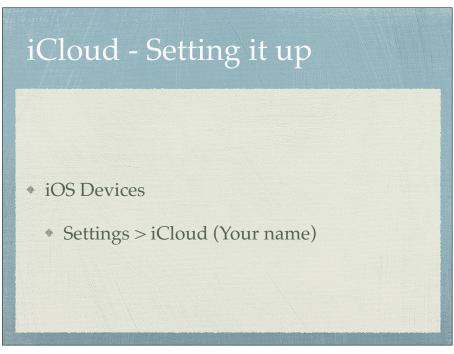

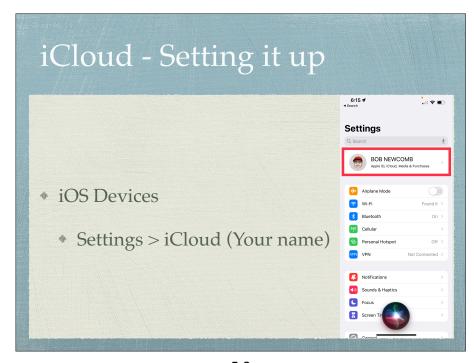

iCloud - Setting it up

One of the setting of the setting it up

For iOS Devices

Settings > iCloud (Your name)

Settings > iCloud (Your name)

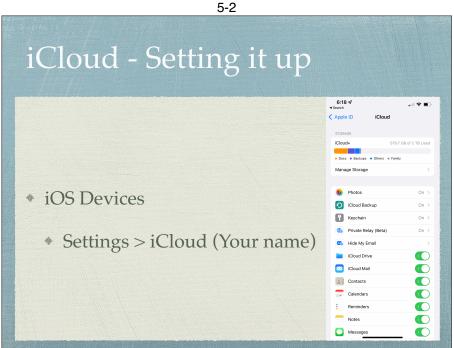

5-3

## iCloud - Setting it up

- Mac computer
  - ◆ Apple Menu : **♦** > System Preferences > Apple ID
- \* Windows computer
  - Go to the site:
    - https://support.apple.com/en-us/HT204283

6

- Install the program iCloud for Windows
- Sign in with your Apple ID and select or deselect each app or feature you wish to use

## iCloud - Setting it up

- Make sure your settings are the same on each device
  - Selecting the apps and feature you wish synchronized

7

### Photos

- Settings > iCloud > iCloud > Photos
- Changes/deletions affect all devices
- Share albums to anyone

Photos

Settings > iCloud > iCloud > Photos

Changes / deletions affect all devices

Share albums to anyone

Share albums to anyone

8-1

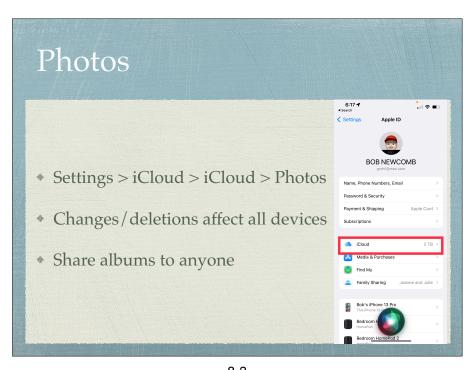

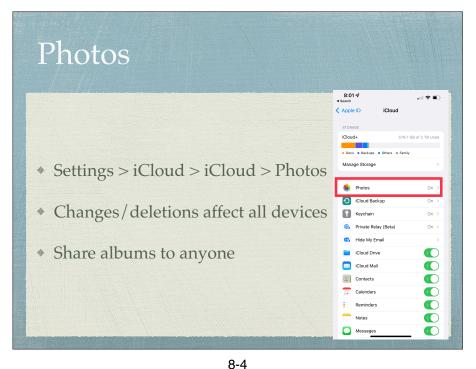

Photos

Figure 1

Figure 2

Figure 3

Figure 4

Figure 4

Figure 4

Figure 4

Figure 4

Figure 5

Figure 6

Figure 6

Figure 6

Figure 7

Figure 7

Figure 7

Figure 8

Figure 8

Figure 8

Figure 8

Figure 8

Figure 8

Figure 8

Figure 8

Figure 8

Figure 8

Figure 8

Figure 8

Figure 8

Figure 8

Figure 8

Figure 8

Figure 8

Figure 8

Figure 8

Figure 8

Figure 8

Figure 8

Figure 8

Figure 8

Figure 8

Figure 8

Figure 8

Figure 8

Figure 8

Figure 8

Figure 8

Figure 8

Figure 8

Figure 8

Figure 8

Figure 8

Figure 8

Figure 8

Figure 8

Figure 8

Figure 8

Figure 8

Figure 8

Figure 8

Figure 8

Figure 8

Figure 8

Figure 8

Figure 8

Figure 8

Figure 8

Figure 8

Figure 8

Figure 8

Figure 8

Figure 8

Figure 8

Figure 8

Figure 8

Figure 8

Figure 8

Figure 8

Figure 8

Figure 8

Figure 8

Figure 8

Figure 8

Figure 8

Figure 8

Figure 8

Figure 8

Figure 8

Figure 8

Figure 8

Figure 8

Figure 8

Figure 8

Figure 8

Figure 8

Figure 8

Figure 8

Figure 8

Figure 8

Figure 8

Figure 8

Figure 8

Figure 8

Figure 8

Figure 8

Figure 8

Figure 8

Figure 8

Figure 8

Figure 8

Figure 8

Figure 8

Figure 8

Figure 8

Figure 8

Figure 8

Figure 8

Figure 8

Figure 8

Figure 8

Figure 8

Figure 8

Figure 8

Figure 8

Figure 8

Figure 8

Figure 8

Figure 8

Figure 8

Figure 8

Figure 8

Figure 8

Figure 8

Figure 8

Figure 8

Figure 8

Figure 8

Figure 8

Figure 8

Figure 8

Figure 8

Figure 8

Figure 8

Figure 8

Figure 8

Figure 8

Figure 8

Figure 8

Figure 8

Figure 8

Figure 8

Figure 8

Figure 8

Figure 8

Figure 8

Figure 8

Figure 8

Figure 8

Figure 8

Figure 8

Figure 8

Figure 8

Figure 8

Figure 8

Figure 8

Figure 8

Figure 8

Figure 8

Figure 8

Figure 8

Figure 8

Figure 8

Figure 8

Figure 8

Figure 8

Figure 8

Figure 8

Figure 8

Figure 8

Figure 8

Figure 8

Figure 8

Figure 8

Figure 8

Figure 8

Figure 8

Figure 8

Figure 8

Figure 8

Figure 8

Figure 8

Figure 8

Figure 8

Figure 8

Figure 8

Figure 8

Figure 8

Figure 8

Figure 8

Figure 8

Figure 8

Figure 8

Figure 8

Figure 8

Figure 8

Photos

Photo storage is charge able

Optimize iPhone Storage really helps

My photos take 98.5 GB in iCloud

On my iPhone they take 39.55 GB

On my iPad they take 1.36 GB

Apple manages my device storage

8-5

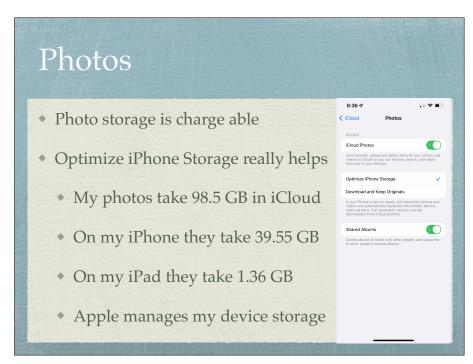

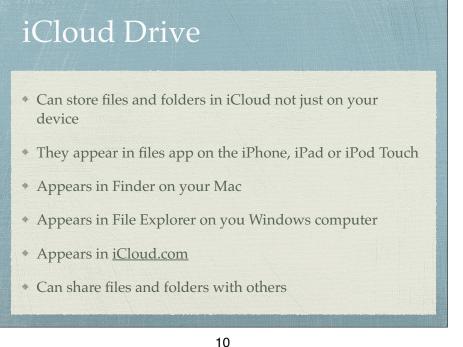

iCloud Drive

• Demo in files
• Demo in iCloud.com

\* Backs up over WiFi to iCloud
 \* Can set to backup over Cellular

## It Backs up when:

- Must be on (asleep is ok)
- When charge exceeds 50%
- Once every 24 hours (Unless you manually request a backup)

#### What backs up?

- \* App data
- \* Apple Watch info
- \* Device settings
- \* Home Screen and app organization
- \* iMessages, texts (SMS & MMS)
- \* Photos and videos
- \* Purchase history
- \* Ringtones
- \* Does not include info already in iCloud

13

## iCloud Private Relay \*

- Hides where you are going from your Carrier
  - It keeps your ISP from knowing where you are going
- Hides your IP Address from the web sites you are visiting
  - Keeps websites from knowing who you are (but not perfectly)

14

## Hide My Email

- If you sign in to a website with your Apple ID and have turned on Hide My Email
  - \* The website gets a generated fake email address which will be forwarded to your Apple ID mail address.
- \* You can generate a "fake" email address anytime to give to a site online (or anyone you like)
- You can turn off that address at any time

#### Mail

- In iCloud "Mail" refers to your <u>iCloud.com</u> email address only
  - You do not need to sync non <u>iCloud.com</u> to other devices. That is handled by your email provider

### Reminders

- \* A to do list app
- This is an Apple App that can be synced with your devices and shared with another Apple user

17

## Third Party apps

- Any app can request to save your data in your iCloud account
- It requires your approval

18

## Apple apps using iCloud

- Pages
- Numbers
- Notes
- Messages

19

## iCloud Keychain & iCloud Passwords

- When you set up Keychain you can save info across devices
  - \* Safari user names and passwords
  - Credit Card numbers and expiration dates
  - Wi-Fi passwords
  - The accounts you use in Mail, Contacts, Calendar and Messages

## iCloud Keychain & iCloud Passwords

- \* Two steps are really involved
  - \* If you created an account on a website
    - Safari will ask if you want to save the username and password
    - this is saved only on that device
      - Unless you have turned on Keychain
        - \* Then it is saved for your other devices to use

21

### Find My

- Search for
  - Devices
  - items (i.e. air tags)
  - People who shared their location with you and to give permission for others to see you

22

### Home (HomeKit)

- If set up in HomeKit
  - Lights
  - Doorbells
  - HomePods
  - Cameras
  - Etc.

### iCloud+

All paid iCloud accounts are now considered iCloud+

#### Levels of iCloud+

- \* \$0.99 / month
  - \* 50 GB storage
  - \* iCloud Private Relay
  - Hide My Email
  - Custom Domain Name
  - HomeKit secure Video Support for 1 camera
  - Can share with 5 family members

25

#### Levels of iCloud+

- \* \$2.99 / month
  - \* 200 GB storage
  - \* iCloud Private Relay
  - Hide My Email
  - Custom Domain Name
  - \* HomeKit secure Video Support for 5 cameras
  - \* Can share with 5 family members

26

#### Levels of iCloud+

- \* \$9.99 / month
  - \* 2 TB storage
  - \* iCloud Private Relay
  - Hide My Email
  - Custom Domain Name
  - HomeKit secure Video Support for unlimited cameras
  - \* Can share with 5 family members